## MC FLO - Simulationen leicht gemacht

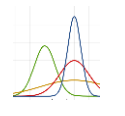

CHE (23'750.00) CHE (158.33) CHE (358.64) CHE (365.22) CHE 24'632.15

## So einfach

Mit MC FLO haben Sie die Unsicherheit bei wichtigen Entscheidungen im Griff:

- Wählen Sie menügesteuert und/oder grafisch mit Microsoft Excel® Verteilungen und Zeitreihen für unsichere Variablen aus und legen Sie deren Eckwerte für Ihr Modell fest
- Nutzen Sie die Schätzfunktionen, um Ihre historische Daten einer Verteilung oder Zeitreihe zuzuordnen
- Definieren Sie mühelos und grafisch Korrelationen zwischen den Variablen
- Führen Sie kinderleicht eine Monte-Carlo Simulation mit tausenden Iterationen durch und analysieren Sie die Ergebnisse mit Microsoft Excel® anhand aussagekräftiger statistischer Kennzahlen und klarer standardisierter Diagramme (Histogramm, kumulierte Verteilung, Box-Chart, Tornado)
- Sichern Sie sich durch den vollständigen Export aller Variablen und der Ergebnisse der einzelnen Iterationen maximale Transparenz und laden Sie nach Bedarf einzelne Iterationen in Ihr Modell
- Erstellen Sie augenblicklich ad-hoc Prognosen

EINFACHE INSTALLATION UND INTEGRIERTE BEDIENUNG MIT MICROSOFT EXCEL®

AUSWAHL VERSCHIEDENER **VERTEILUNGEN ZEITREIHEN** BILDUNG VON SCHÄTZUNGEN UND KORRELATIONEN

ALLE ITERATIONEN UND VARIABLEN VOLLSTÄNDIG IN MICROSOFT EXCEL® **HINTERLEGT** 

SEIEN SIE BEI **ENTSCHEIDUNGEN** UNTER UNSICHERHEIT EINEN SCHRITT VORAUS!

## MC FLO

support@mcflosim.ch https://www.mcflosim.ch/

September 2019